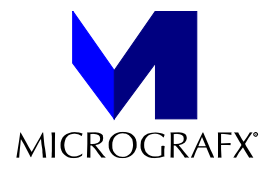

# **Welcome to the Micrografx ABC Graphics Suite 30-day Trial!**

Following are some things you should know about your Trial.

## YOU CAN USE THE ABC GRAPHICS SUITE TRIAL FOR 30 DAYS

- From the time you run a component of the Trial, you have 30 days to use the Trial on that machine.
- · The 30-day time period begins when you run any component of the Trial.
- All components stop working at the end of 30 days.
- · You may uninstall any of the Trial components at any time.
- · Uninstalling **does not** affect the 30-day Trial period.
- · You can install the Trial on as many computers as you like. Each computer has its own 30 day period beginning on the date of first install.

HOW TO INSTALL AND UNINSTALL THE ABC GRAPHICS SUITE TRIAL

You may install the Trial on a network.

Installing on Windows NT

- You must have Windows NT version 3.51.
- When installing on Windows NT, there is a significant delay at the beginning of the Setup process. You may not see any response from the system for up to 30 seconds.

## **To install the Trial**

- Run SETUP. EXE on the root of the CD drive.
- or
- 1 Click the Start button on the Taskbar.
- 2 Click Settings.
- 3 Click Control Panel.
- 4 Double-click Add/Remove Programs and follow the directions.

#### **To uninstall the whole Trial**

- 1 Click the Start button on the Taskbar.
- 2 Click Settings.
- 3 Click Control Panel.
- 4 Double-click Select Add/Remove Programs.
- 5 Select Micrografx ABC Graphics Suite.
- 6 Click the Add/Remove button.

#### **To uninstall one program of the Trial**

- 1 Click the Start button on the Taskbar.
- 2 Click Settings.
- 3 Click Control Panel.
- 4 Double-click Add/Remove Programs.
- 5 Select the program you want to uninstall.
- 6 Click the Add/Remove button.

### NO TECHNICAL SUPPORT IS AVAILABLE FOR THE TRIAL

If you have problems with the ABC Graphics Suite 30-day Trial, you can send messages to Micrografx via MSN, America On-Line, or CompuServe, or view our Web Page for further instructions at http://www.micrografx.com.

Instant 3D and ABC Snapgraphics are not included with the 30-day Trial version.

If you enjoyed this test drive and would like to purchase the ABC Graphics Suite, please contact your local retailer for more information.